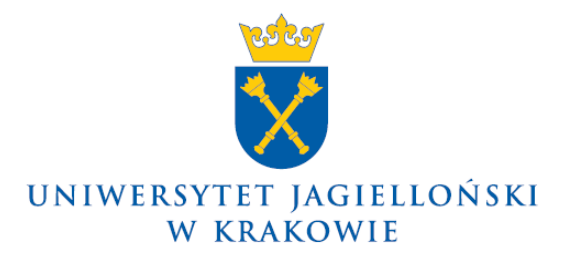

75.0203.27.2019

## **Komunikat nr 27 Kwestora Uniwersytetu Jagiellońskiego z 23 grudnia 2019 roku**

## **w sprawie: sporządzania dokumentów OT dla środków trwałych lub wartości niematerialnych i prawnych przyjętych do użytkowania od dnia 1 stycznia 2020 roku**

Dokumenty OT (przyjęcie środka trwałego/wartości niematerialnej i prawnej i odpowiedzialności materialnej) tworzone dla środków trwałych lub wartości niematerialnych i prawnych **przyjętych do użytkowania od dnia 1 stycznia 2020 roku** należy wystawić w systemie SAP lub na Portalu Informacyjnym UJ.

W systemie SAP dokumenty OT tworzy się za pośrednictwem transakcji ZFIAAOT, natomiast w Portalu Informacyjnym UJ będzie dostępna nowa funkcjonalność w zakładce "Tworzenie dokumentu OT". Instrukcje postępowania w obu przypadkach są zamieszczone na stronach:

## [https://www.sapiens.uj.edu.pl/instrukcje\\_srodki\\_trwale](https://www.sapiens.uj.edu.pl/instrukcje_srodki_trwale)

[https://www.sapiens.uj.edu.pl/Portal\\_aplikacje](https://www.sapiens.uj.edu.pl/Portal_aplikacje)

Poradnik zawierający informacje pomocne dla użytkowników tworzących dokumenty OT oraz odpowiedzi na najczęściej zadawane pytania znajduje się na stronie Kwestury [https://kwestura.uj.edu.pl/informacje/informacje-kwestury/dzial-ewidencji-majatku.](https://kwestura.uj.edu.pl/informacje/informacje-kwestury/dzial-ewidencji-majatku)

**Kwestor UJ**

**mgr Teresa Kapcia**

Dotyczy:

– wszystkie jednostki organizacyjne UJ (bez Collegium Medicum)